## Федеральное государственное бюджетное образовательное учреждение

## инклюзивного высшего образования

«Московский государственный гуманитарно-экономический университет»

Факультет иностранных языков Кафедра романо-германских языков

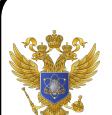

ДОКУМЕНТ ПОДПИСАН ЭЛЕКТРОННОЙ ПОДПИСЬЮ

Сертификат: 041CD9B1001CAF77894D606F5F479EB1E9 Владелец: Сахарчук Елена Сергеевна Действителен: с 26.09.2022 до 26.09.2023

## **УТВЕРЖДАЮ**

Проректор по учебно-методической работе

Ковалева М  $20\,\mathrm{20r}$  $\mathcal{Y}$ 

## РАБОЧАЯ ПРОГРАММА ДИСЦИПЛИНЫ

ЯЗЫК ДЕЛОВОГО ОБЩЕНИЯ (ВТОРОЙ ИНОСТРАННЫЙ ЯЗЫК)

образовательная программа специальности 45.05.01 Перевод и переводоведение Б1.Б.33 Базовая часть

Специализация Лингвистическое обеспечение межгосударственных отношений

> Квалификация (степень) выпускника Спениалитет

> > Форма обучения: очная

Курс 3, 4 семестр 6,7

Москва 2020

Рабочая программа составлена на основании федерального государственного образовательного стандарта высшего образования специальности 45.05.01 «Перевод и переводоведение», утвержденного приказом Министерства образования и науки Российской Федерации № 1290 от 17 октября 2016 года. Зарегистрировано в Минюсте России «03» ноября 2016 года № 44245.

Составитель: к.п. н., доц. кафедры романо-германских языков 2020 г. Рецензенты: к.филосун, доиент кафедры романо-германских языков<br>— *(Illus)* Алексеева О.П. <u>— 28 *alhyse-re*</u> 2020 г. Рабочая программа утверждена на заседании кафедры романо-германских языков Протокол № 1 от «Ц» августа 2020 г. Заведующий кафедрой – Но Казиахмедова С.Х. « ett » ahyen 2020 г СОГЛАСОВАНО Начальник Учебного отдела « Rf » any Comp 2020 r. Дмитриева И.Г. СОГЛАСОВАНО Декан факультета « 28 » al 2020 г. Гениш Э. СОГЛАСОВАНО Заведующий библиотекой Il raliepor 2020 г. Ахтырская В.А. Ø ОДОБРЕНО VYEEHO-METOD YECKHM

## **Содержание**

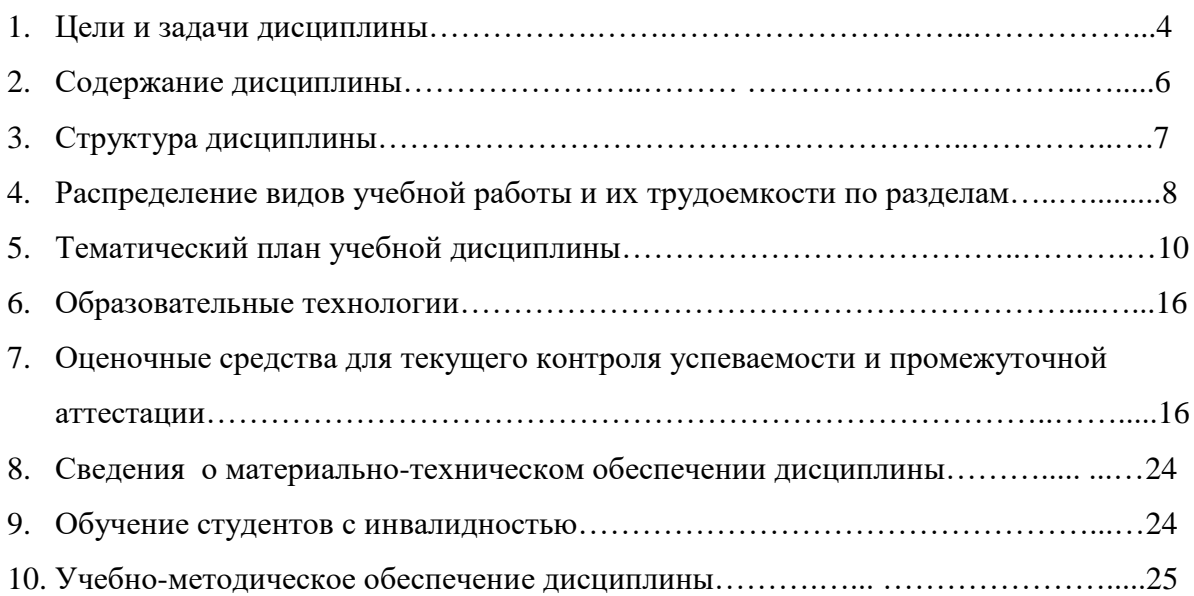

#### **1. Цели и задачи дисциплины, ее место в учебном процессе, требования к уровню освоения содержания дисциплины**

#### **1.1. Цели и задачи изучения дисциплины**

Основной целью курса является овладение студентами коммуникативной компетенцией, которая в дальнейшем позволит пользоваться иностранным языком в различных областях профессиональной деятельности, научной и практической работе, в общении с зарубежными партнерами, для самообразовательных и других целей. Наряду с практической целью, курс «Язык делового общения (второй иностранный язык)» реализует образовательные и воспитательные цели, способствуя расширению кругозора студентов, повышению их общей культуры и образования, а также культуры мышления и повседневного и делового общения, воспитанию толерантности и уважения к духовным ценностям других стран и народов.

Задачи курса:

1. Познакомить студентов с основными понятиями и терминами, используемыми в сфере делового общения на иностранном языке.

2. Дать представление об основных формах коммуникации в бизнес среде, с культурными особенностями делового общения.

3. Познакомить студентов с основными видами деловой корреспонденции:

- различные виды писем,

- электронные сообщения,

- служебные записки,

- резюме и сопроводительные письма,

- протоколы,
- договоры,
- отчеты,
- объявления,
- рекламные буклеты.

Формировать умение написания всех вышеперечисленных видов деловой корреспонденции.

4. Формировать готовность к устному деловому общению (умение рассказать о структуре предприятия, собственной карьере, сделать доклад-презентацию о стратегических планах предприятия и т.д.).

5. Учить студентов понимать на слух небольшие отрывки из лекций или докладов по бизнес тематике, сделанными носителями языка.

6. Учить студентов понимать тексты по экономической и бизнес темам.

7.Развивать интерес к теме делового межкультурного общения.

#### **1.2. Компетенции обучающегося, формируемые в результате освоения дисциплины (модуля)**

В результате освоения учебной дисциплины «Язык делового общения (второй иностранный язык)» обучающийся должен:

#### *знать:*

- особенности межкультурной коммуникации в деловом общении;

- порядка 600 лексических единиц, отобранных в соответствии с программой курса и уметь их применять в соответствующих коммуникативных ситуациях.

#### *уметь:*

- использовать этикетные формулы в устной и письменной коммуникации (приветствие, прощание, поздравление, извинение, просьба), а также виды других речевых письменных произведений, таких как: официальное письмо, запрос информации, деловые извещения, рекламации, приглашения, благодарственные письма, резюме, поздравления и соболезнования, письма арендодателям, электронная корреспонденция.;

- моделировать возможные ситуации общения между представителями различных культур и социумов.

#### *быть способным:*

- вести межкультурный диалог на основе принятых моральных и правовых норм современного общества;

- ориентироваться на рынке труда и занятости в части, касающейся своей профессиональной деятельности (обладать системой навыков экзистенциальной компетенции - изучение рынка труда, составление резюме, проведение собеседования и переговоров с потенциальным работодателем);

-критически оценивать свои достоинства и недостатки, наметить пути и выбрать средства саморазвития к постоянному саморазвитию, повышению своей квалификации и мастерства.

#### *владеть компетенциями:*

Процесс изучения дисциплины направлен на формирование ряда общекультурных и профессиональных компетенций*.*

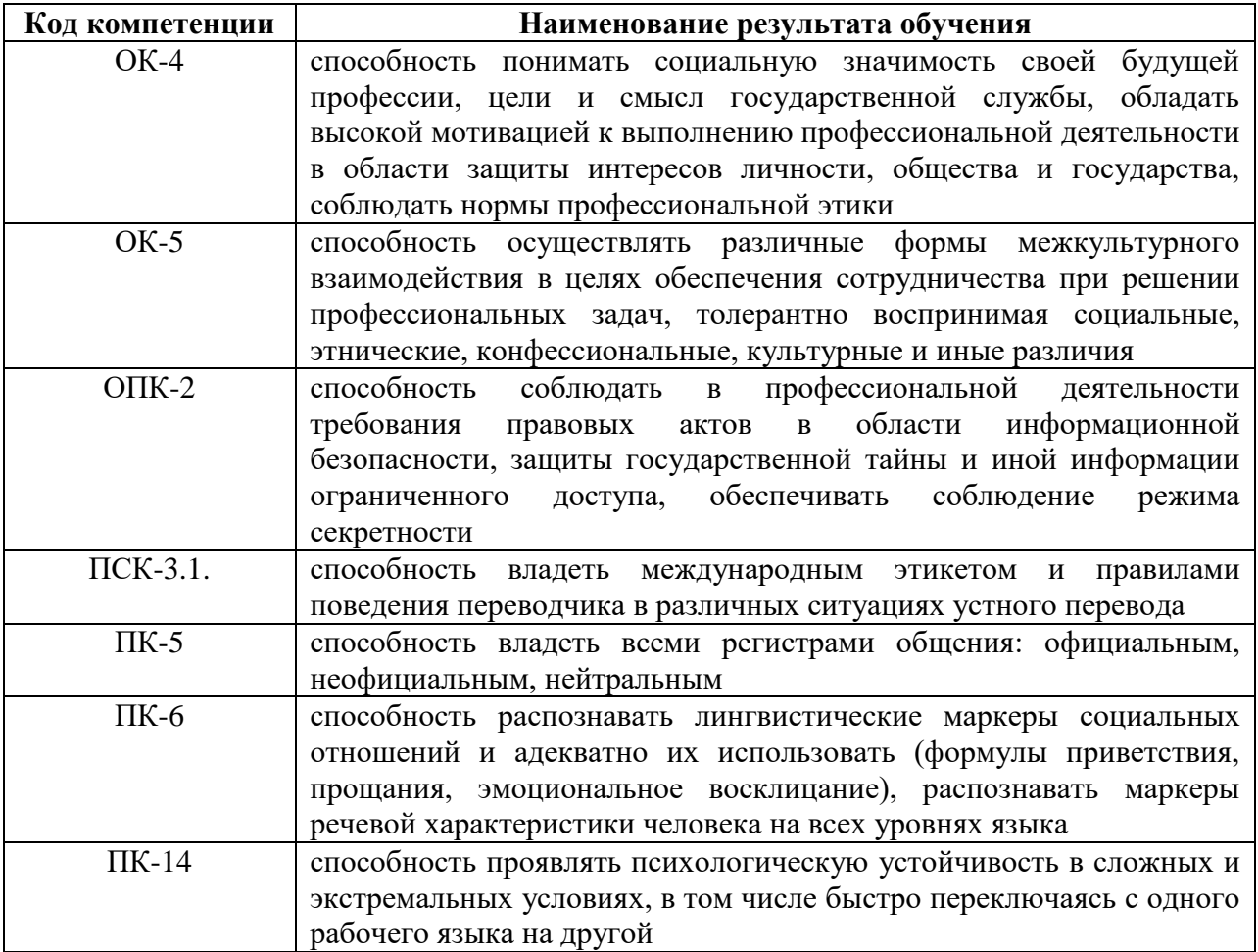

#### **1.1. Место дисциплины в структуре ОПОП Б1.Б.33**

«Язык делового общения (второй иностранный язык)» (Б1.Б.33)» представляет собой дисциплину базовой части Б1.Б.33 по специальности 45.05.01 «Перевод и переводоведение».

Учебная программа разрабатывается в тесной взаимосвязи с другими дисциплинами учебного плана специальности, такими как «Практическая фонетика второго иностранного языка», «Практический курс второго иностранного языка», «Язык делового общения (первый иностранный язык)». Необходимыми компетенциями для начала изучения дисциплины являются базовые компетенции в подготовке по специальности «Перевод и переводоведение»,

формируемые в курсе изучения дисциплин «Практический курс второго иностранного языка», «Практическая фонетика второго иностранного языка» и «Экономика». Связь курса «Язык делового общения (второй иностранный язык)» с другими дисциплинами обеспечивает целостность изучение предметной области и формирование базового уровня знаний для изучения дисциплин «Практикум по культуре речевого общения второго иностранного языка», «Практический курс перевода второго иностранного языка», «Перевод официально-делового текста (второй иностранный язык)», а также для прохождения производственной практики и научно-исследовательской работы.

## **2. Содержание дисциплины**

## **2.1. Объем дисциплины и виды учебной работы**

*Курс - 3,4 Семестр – 6,7 вид отчетности – 6-зачет, 7-экзамен*

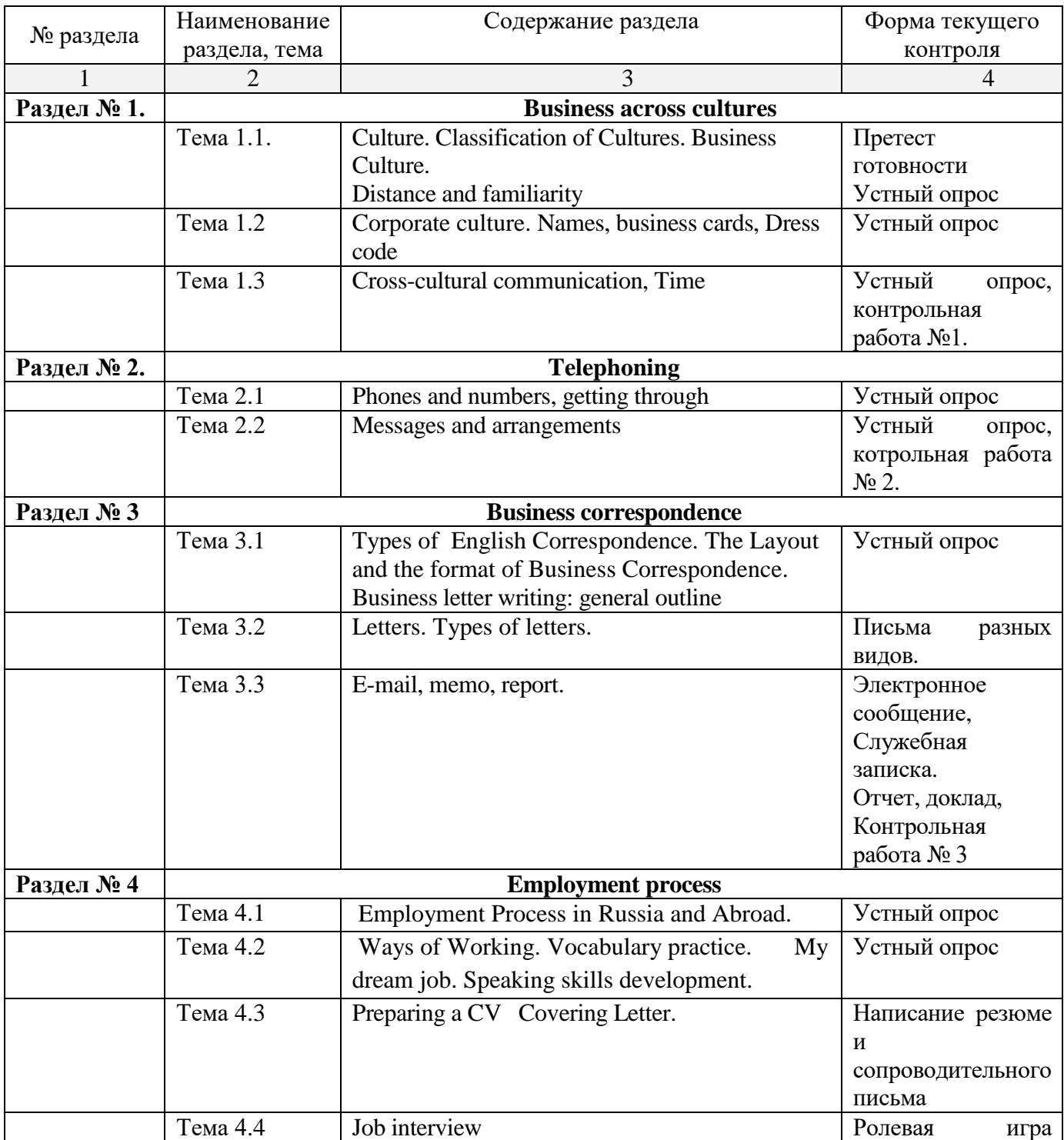

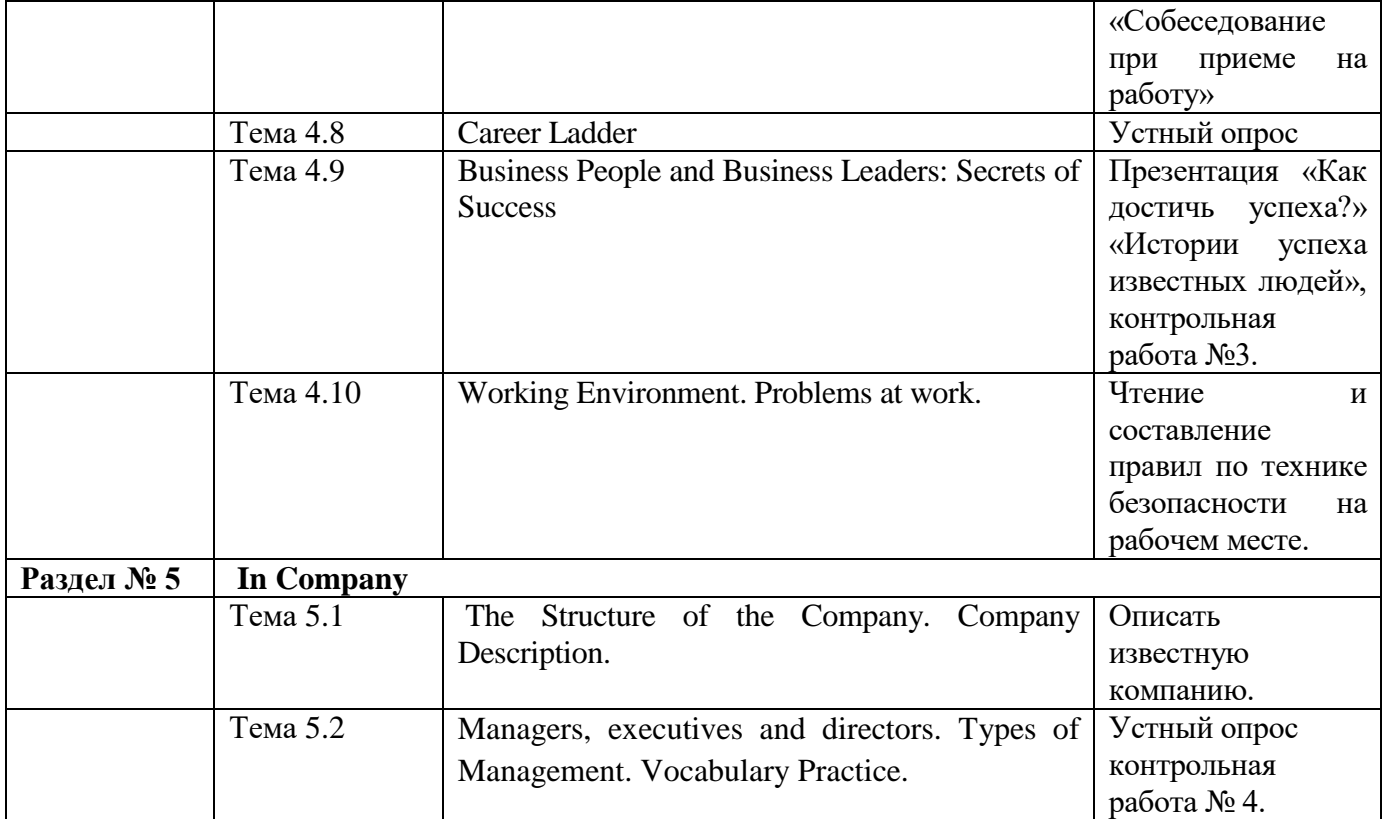

# *Курс - 4 Семестр – 7, вид отчетности – экзамен*

![](_page_6_Picture_284.jpeg)

![](_page_7_Picture_345.jpeg)

## **3. Структура дисциплины**

![](_page_7_Picture_346.jpeg)

## **4. Распределение видов учебной работы и их трудоемкости по разделам**

![](_page_7_Picture_347.jpeg)

Разделы дисциплины, изучаемые в 6 семестре

![](_page_8_Picture_216.jpeg)

Разделы дисциплины, изучаемые в 7 семестре

![](_page_8_Picture_217.jpeg)

Примечания: 1) Строка «*Всего*» присутствует только в таблице последнего семестра. В ней отражается общее число часов по видам работ за весь период обучения.

## **5. Тематический план учебной дисциплины**

# **Семестр 6**

![](_page_9_Picture_272.jpeg)

![](_page_10_Picture_325.jpeg)

![](_page_11_Picture_259.jpeg)

![](_page_12_Picture_318.jpeg)

## **Семестр 7**

![](_page_12_Picture_319.jpeg)

![](_page_13_Picture_369.jpeg)

![](_page_14_Picture_101.jpeg)

\* В таблице уровень усвоения учебного материала обозначен цифрами:

1. – репродуктивный (освоение знаний, выполнение деятельности по образцу, инструкции или под руководством);

2. – продуктивный (планирование и самостоятельное выполнение деятельности, решение проблемных задач; применение умений в новых условиях);

3. – творческий (самостоятельное проектирование экспериментальной деятельности; оценка и самооценка инновационной деятельности).

### **6. Образовательные технологии**

Интерактивные образовательные технологии, используемые в аудиторных занятиях

![](_page_15_Picture_251.jpeg)

 **7. Оценочные средства для текущего контроля успеваемости и промежуточной аттестации**

## **7.1.Организация входного, текущего и промежуточного контроля обучения**

- Входное тестирование тест и определение уровня студентов в языке
- Текущий контроль устный опрос
- Промежуточная аттестация контрольная работа, тестовые задания

## **7.2. Организация контроля: (пример)**

#### **Входное тестирование - пример.**

![](_page_15_Picture_252.jpeg)

## **Grammar**

- **1.** I from France.
	- a) is
	- b) are
	- c) am
	- d) be
- **2.** This is my friend. \_\_\_\_\_\_\_\_\_\_\_\_\_ name is Peter.
	- a) Her
	- b) Our
	- c) Yours
	- d) His
- **3.** Mike is \_\_\_\_\_\_\_\_\_\_\_\_\_\_\_.

a) my sister's friend b) friend my sister c) friend from my sister d) my sister friend's **4.** My brother is \_\_\_\_\_\_\_\_\_\_\_\_\_\_ artist. a) the b) an c) a  $d)$  — **5.** \_\_\_\_\_\_\_\_\_\_\_\_\_\_\_ 20 desks in the classroom. a) This is b) There is c) They are d) There are **6.** Paul \_\_\_\_\_\_\_\_\_\_\_\_\_\_\_\_ romantic films. a) likes not b) don't like c) doesn't like d) isn't likes **7.** Sorry, I can't talk. I \_\_\_\_\_\_\_\_\_\_\_\_\_ right now. a) driving b) 'm driving c) drives d) drive **8.** She \_\_\_\_\_\_\_\_\_\_\_\_\_\_\_\_\_ at school last week. a) didn't be b) weren't c) wasn't d) isn't **9.** I  $\frac{1}{\sqrt{2}}$  the film last night. a) like b) likes c) liking d) liked **10.** \_\_\_\_\_\_\_\_\_\_\_\_\_\_\_\_\_\_ a piece of cake? No, thank you. a) Do you like b) Would you like c) Want you d) Are you like **11.** The living room is \_\_\_\_\_\_\_\_\_\_\_\_\_\_\_\_\_\_\_ than the bedroom. a) more big b) more bigger c) biggest d) bigger **12.** The car is very old. We're going \_\_\_\_\_\_\_\_\_\_\_\_\_\_\_\_\_\_\_\_ a new car soon. a) to buy b) buying c) to will buy d) buy **13.** Jane is a vegetarian. She meat. a) sometimes eats

b) never eats

- c) often eats
- d) usually eats
- **14.** There aren't \_\_\_\_\_\_\_\_\_\_\_\_\_\_\_\_\_\_\_ buses late in the evening.
	- a) some
	- b) any
	- c) no
	- d) a

## **15.** The car park is \_\_\_\_\_\_\_\_\_\_\_\_\_\_\_\_\_ to the restaurant.

- a) next
- b) opposite
- c) behind
- d) in front

## **16.** Sue \_\_\_\_\_\_\_\_\_\_\_\_\_\_\_\_\_\_\_\_\_ shopping every day.

- a) is going
- b) go
- c) going
- d) goes

## **17.** They \_\_\_\_\_\_\_\_\_\_\_\_\_\_\_\_\_\_\_\_\_\_ in the park when it started to rain heavily. walked

- a) were walking
- b) were walk
- c) are walking

## **18.** \_\_\_\_\_\_\_\_\_\_\_\_\_\_\_\_ seen fireworks before?

- a) Did you ever
- b) Are you ever
- c) Have you ever
- d) Do you ever

# **19.** We've been friends many years.

- a) since
- b) from
- c) during
- d) for

## **20.** You \_\_\_\_\_\_\_\_\_\_\_\_\_\_\_\_\_ pay for the tickets. They're free.

- a) have to
- b) don't have
- c) don't need to
- d) doesn't have to

## **Vocabulary**

21. You may not like the cold weather here, but you'll have to  $\hspace{1cm}$ , I'm afraid.

- a) tell it off
- b) sort itself out
- c) put up with it
- d) put it off
- **22.** It's cold so you should \_\_\_\_\_\_\_\_\_\_\_\_\_\_\_\_\_\_ on a warm jacket.
	- a) put
	- b) wear
	- c) dress

d) take 23. Paul will look our dogs while we're on holiday. a) at b) for c) into d) after **24.** She \_\_\_\_\_\_\_\_\_\_\_\_\_\_\_\_\_\_\_ a lot of her free time reading. a) does b) spends c) has d) makes 25. Hello, this is Simon. Could I by the same of Jane, please? a) say b) tell c) call d) speak **26.** They're coming to our house \_\_\_\_\_\_\_\_\_\_\_\_\_\_\_\_\_\_\_ Saturday. a) in b) at c) on d) with **27.** I think it's very easy to \_\_\_\_\_\_\_\_\_\_\_ debt these days. a) go into b) become c) go down to d) get into **28.** Come on! Quick! Let's get \_\_\_\_\_\_\_\_\_\_\_\_\_! a) highlight b) cracking c) massive d) with immediate effect **29.** I phoned her \_\_\_\_\_\_\_\_\_\_\_\_ I heard the news. a) minute b) during c) by the time d) the moment **30.** I feel very \_\_\_\_\_\_\_\_\_\_\_. I'm going to go to bed! a) nap

- b) asleep
- c) sleepy

#### **Текущий контроль - устный опрос. Примерный перечень вопросов.**

- 1. Business across cultures. Talk for 2 minutes about the distance and familiarity.
- 2. Names in business cultures. How to use them in a correct way?
- 3. Business culture: talk for 2 minutes about the entertainment and hospitability.
- 4. Telephoning in English: phoning scenario. What do you know about it?
- 5. Business correspondence: letters and e-mails and the difference between them.

#### **Промежуточная аттестация. Пример.**

## **I. Use a word from the box to complete each sentence. There is one extra word that you don't have to use.**

![](_page_19_Picture_239.jpeg)

**II. Match the numbers (1-7) to the letters (a-h) to make a word pair. There is one extra word that you don't have to use. In the third column put down the Russian equivalent.**

![](_page_19_Picture_240.jpeg)

**III. Choose the best word from the brackets ( ) to fill in the gap.** 

1. We need to ………….. **(join/ recruit)** four new people for our office in Manchester. 2. We are using a recruitment ……………….. **(agency/ headhunter)** to find them for us. 3. They advertised the …………….. **(positions/ applicants)** in the local newspaper last week. 4. So far, over 60 people have applied for the ……………… **(works/ posts)**. 5. We are going to look at all the letters of ………………. **(application/ situation)** over the weekend. 6. On Monday, we will draw up a …………. **(reference/ shortlist)** of 10 or 11 people. 7. Then we'll invite them all to come for an ………………. **(interview/ appointment).** 8. We hope to ………………. **(apply/ appointment)** the successful applicants by the end of the month.

**IV. Write one word from the box below in each gap to complete the text. You may choose to use some words more than once.** 

with from in as for at

1. My name is Jean Wilson and I have just started working ……………. a bank. 2. I graduated …….. Edinburgh University last year with a degree 3. ……………… Business and Management. 4. Now I am going to train ....... an accountant. 5. I think I will do well, because I am good …………. figures and I am skilled 6. ………… using computers. 7. I think that training …………… a specific job will be more interesting than the general education I got at university.

**V. Match the definition (numbers 1-7) to the word or phrase (letters a-h). There is one extra word/ phrase that you don't have to use.**

![](_page_19_Picture_241.jpeg)

**VI. Choose the best word from the brackets**.

1. The CEO is the head of the ………………. (**administration/ management/ organization**) team. 2. We have 200 people on our …………………. (**recruitment/ business/ payroll**). 3. Our ………………… (**personnel/ employee/ worker**) department is responsible for recruitment. 4. Our main office is in London but we have ……………. (**places/ companies/ sites**) all over the country. 5. I supervise all the …………………. (**manual/ white-collar/ labour**) workers on the production line. 6. I am in charge of training in the human ……………… (**support/ resources/ staff**) department. 7. We have a ………… (**staff/ union/ headquarters**) of 65 in London and about 30 in Paris. 8. You haven't been paid this month? Ok, I'll put you through to the …………………… (**pay/ salary/ finance**) department.

**VII. Write one word in each gap to complete the conversation. The first three letters of each word are given.** 

'We have to restructure our company if we are to survive. We will have a (1) **fla**…….. structure with only two levels of management. We don't want to make anyone (2) **red**……….. . Some of our senior people will take early (3) **ret**………………… . The rest will be offered posts, but they may be at a lower level. No one likes to be (4) **dem**…………….. but it is better than being out of work. We hope people will be (5) **fle**…………… and move to different jobs. If anyone decides to hand in their (6) **not**………. We will help by offering (7) **out**…………… advice. This is a very difficult time for us all.'

### **VIII. Define the type of correspondence.**

![](_page_20_Picture_208.jpeg)

A) Business card B) Formal Invitation C) Answer to an informal invitation D) CV **IX. Complete the sub headlines in the following extract from the resume. One does not suit any gap.**

1. Marital status 2. Date of birth 3. Personal details 4. Employment history 5. **Oualifications** 

![](_page_20_Picture_209.jpeg)

**X. Put the parts of the covering letter in the correct order.**

a) As you will see from my CV, I have recently completed a degree in International Marketing at Clifton University. A six-month company placement in France gave me the opportunity to put some of the theory learned on my course into practice, and to acquire a good working knowledge of French. The post involved helping with the development of telemarketing scripts for sales people. Since then, I have had several month's experience of working in the international section of the Automobile Club's call centre. This means I have had direct experience of the day-to-day realities of communicating with the public.

b) Yours sincerely

Signature

Russel Fleming

c) Re: Vacancies for trainee Consultats

d) I am currently available for interview and would welcome the opportunity to discuss the post in more detail. I look forward to hearing from you.

e) Dear Mrs. Proctor

f) I am writing in response to your advertisement in the September edition of "Telemarketing Magazine" and would like to be considered for one of the posts mentioned.

g) From your corporate website, it appears that working for your organization would offer a stimulating and challenging career within a highly competitive field. I am extremely attracted by this opportunity and feel that I have already acquired some of the skills and awareness necessary to make an effective contribution to the company.

1. \_\_\_\_\_\_\_ 2. \_\_\_\_\_\_\_ 3. \_\_\_\_\_\_\_ 4. \_\_\_\_\_\_\_ 5. \_\_\_\_\_\_\_\_ 6. \_\_\_\_\_\_ 7. \_\_\_\_\_\_\_\_\_\_\_

## **7.3. Тематика рефератов, проектов, творческих заданий, эссе и т.п.**

По данному курсу предусмотрено выполнение проекта, представленного в виде презентации Power Point. Студент самостоятельно выбирает тему проекта и готовит презентацию, по окончанию которой проводится дискуссия. Примерный перечень тем:

- 1. Business Etiquette.
- 2. Netiquette.
- 3. Cross cultural communication in Business English.
- 4. Applying for a job.
- 5. Job interview: dos and donts.
- 6. In house staff or freelancer?
- 7. The career of a translator/interpreter.
- 8. Time and time management.
- 9. How to hold a meeting.

10. Negotiations: the role of a translator/interpreter.

## **7.4. Курсовая работа**

Курсовая работа не предусмотрена

#### **7.5. Вопросы к зачету, экзамену**

## **Семестр 7.**

**Структура билета:**

**1. Выполнить лексико-грамматическое задание.**

#### **2. Написать один из примеров деловой корреспонденции:**

- Letter of enquiry/ request
- letter of complaint
- letter of congratulation
- letter
- letter of invitation
- answer to a letter of invitation
- e-mail
- memo
- report

- telephone message

#### **3. Раскрыть одну из предложенных тем.**

- 1. Cultures and culture
- 2. Distance and familiarity
- 3. Corporate culture
- 4. Dress code
- 5. Cross-cultural communication in business
- 6. Time in cross-cultural communication
- 7. Means and devises of business communication
- 8. Types of business correspondence
- 9. Rules of conducting negotiations

## **4. Разыграть диалог.**

## **Example:**

**Student A.** You are calling to "Severstal" company. You want to talk to Mr. Ivanov, who is in charge of R  $\&$  D department. You want to make an appointment for next week, any day except for weekends. If he isn't in his office at the moment, leave a message. Invent your own personal information and a telephone number.

**Student B.** You are working as a secretary for "Severstal" company. Take a phone call. Remember, that there are two Ivanovs in your company: Peter, who is in charge of R & D department, and Alexandr, who is responsible for IT project work. Peter Ivanov is not in his office at the moment, as he's at the meeting. Take a message.

#### **Семестр 8.**

## **1. Выполнить лексико-грамматическое задание.**

### **2. Написать один из примеров деловой корреспонденции:**

- letter

- letter of invitation
- answer to a letter of invitation
- e-mail
- memo
- report
- telephone message
- CV
- covering letter

## **3. Раскрыть одну из предложенных тем.**

- 1. Types of meetings.
- 2. Unusual places for meetings.
- 3. Rules for an effective meeting.
- 4. How to make a presentation?
- 5. Job search.
- 6. Some tips for a successful job interview.
- 7. Career Ladder
- 8. My Future Profession
- 9. Business People and Business Leaders: Secrets of Success

## **4. Разыграть диалог.**

## **Example:**

**Student A.** You are an HR director at "Teva" company. You are responsible for hiring new staff for the positions of project managers. The projects involve selling a new product – medicine for children. Try to define, what qualifications, experience and personality the employees need and organize a job interview.

**Student B.** You are looking for a job. You have come across an advertisement about a vacant position of a sales manager in "Teva" (a large pharmaceutical company). Future employees will be asked to sell a new medicine for children. You think you have the right qualification and experience, as well as personality for this position. You sent your CV and was invited to the job interview. Your task is to get the job.

## **7.6. Критерии оценки**

Письменные работы оцениваются следующим образом:

#### **Тесты множественного выбора.**

За каждый правильный ответ студент получает 1 балл. Тест множественного выбора состоит из 50 вопросов. Следовательно, максимальное количество баллов, которое может получить студент – 50 (100%). Для получения отметки «отлично» студенту необходимо набрать 90-100 % (45-50 верных ответов). «Хорошо» - 70-89% (35 – 44,5 верных ответа). «Удовлетворительно» - 51-69 % (25,5 – 34,5 верных ответов). «Не удовлетворительно» - 0-50 % (менее 25 верных ответов).

## **Тесты с открытыми вопросами (задания на развернутый ответ).**

«Отлично» ставится в случае полного освящения студентом вопроса, с примерами и схемами, если того требует вопрос.

«Хорошо» - ответ достаточно полный, но без примеров. Требуемые схемы изображены, но нет их описания.

«Удовлетворительно» - ответ не совсем полный (например, студент дал не совсем точное определение; назвал структуру, но не дал объяснения либо описания каждого из структурных компонентов). Примеры приводятся не всегда.

«Не удовлетворительно» - вопрос не раскрыт.

#### **Устный ответ.**

«Отлично» ставится в случае полного освящения студентом вопроса, с примерами и схемами, если того требует вопрос. Студент может ответить на дополнительные вопросы.

«Хорошо» - ответ достаточно полный, но без примеров. Требуемые схемы изображены, но нет их описания. Студент почти всегда может ответить на дополнительно заданные вопросы.

«Удовлетворительно» - ответ не совсем полный (например, студент дал не совсем точное определение; назвал структуру, но не дал объяснения либо описания каждого из структурных компонентов). Примеры приводятся не всегда. Студент не всегда может ответить на дополнительно заданные вопросы.

«Не удовлетворительно» - вопрос не раскрыт.

#### **8. Сведения о материально-техническом обеспечении дисциплины**

![](_page_23_Picture_224.jpeg)

![](_page_24_Picture_199.jpeg)

## **9. Общие рекомендации при обучении иностранному языку студентов с инвалидностью (НОДА):**

1. В связи с быстрой утомляемостью студентов с НОДА необходимо распределять учебный материал в соответствие с возможностями студентов.

2. Нужно учитывать темп деятельности студентов (размеренный темп деятельности во время занятия; в связи с повышенной утомляемостью студента первые 25 минут занятия работать в быстром темпе с постепенным его снижением; при низкой врабатываемости студента начинать занятия в замедленном темпе с последующим ускорением подачи материала).

- 3. Использовать компьютер, информационные технологии для опорных конспектов и лекций.
- 4. Использовать интерактивные методы обучения, обучение в сотрудничестве для более продуктивного участия каждого студента в учебном процессе.
- 5. Использовать *разнообразные методы и средства контроля знаний студентов* (*компьютерный тест*, *индивидуальный экспресс-опрос*, *использование заданий разной степени сложности* и т.д.).
- 6. Стимулировать студентов к развитию речемыслительной деятельности, к проявлению инициативы в научно - общественной деятельности.
- 7. Обеспечение оптимальной организации рабочего места студента с учётом физических возможностей. Обеспечить учебные материалы, адаптированные для инвалидов с НОДА.
- 8. Корректное и толерантное отношение преподавателя к студенту. Нужно поощрять студентов относиться друг к другу толерантно, уважительно.

## *Эффективными приемами корректирующего воздействия на эмоциональную и познавательную сферу студентов с инвалидностью являются:*

- интерактивные лекции, лекции-викторины;
- обучение в сотрудничестве;
- интернет-исследование;
- игровые ситуации;
- ролевые игры;
- игровые тренинги, способствующие развитию умения общаться с другими;

Планируя занятие, преподаватель должен задуматься, какие психические процессы (внимание, восприятие, память, мышление, речь) будут наиболее задействованы в ходе занятия. Именно на эти процессы и надо ориентироваться, формулируя коррекционную задачу.

Коррекционно-развивающая задача должна быть предельно конкретной. Специфика обучения иностранному языку студентов с инвалидностью предполагает большое количество игрового, занимательного материала и наличие зрительных опор, необходимых для усвоения разных структур.

Особо следует сказать о психологии *общения в ходе занятия, стиле общения*. Здесь следует учитывать:

- соотношение побуждения студентов к деятельности (*комментарии, высказывание положительной эмоции, установки, стимулирующей интерес, волевое усилие к решению задачи и т.п.)* и принуждения (*напоминание об отметке, резкие замечания и т.п*.);

- такт педагога;

- психологический климат в группе (умение поддержать атмосферу радостного, делового общения);

- самоорганизация педагога, ведь на занятии все зависит от преподавателя: его собранности, настроя, педагогической находчивости, оптимистического подхода и пр.

#### **10. Учебно-методическое обеспечение дисциплины**

### **10.1. Основная литература**

1. Английский язык для экономистов (B1–B2) : учебник и практикум для вузов / Т. А. Барановская [и др.] ; ответственный редактор Т. А. Барановская. — 3-е изд., перераб. и доп. — Москва : Издательство Юрайт, 2020. — 470 с. — (Высшее образование). — ISBN 978-5-534-13759-0. — Текст : электронный // ЭБС Юрайт [сайт]. — URL: https://urait.ru/bcode/466785.

2. Воробьева, С. А. Деловой английский язык для гостиничного бизнеса (B1) : учебное пособие для вузов / С. А. Воробьева, А. В. Киселева. — 5-е изд., испр. и доп. — Москва : Издательство Юрайт, 2020. — 192 с. — (Высшее образование). — ISBN 978-5534-09259-2. — Текст : электронный // ЭБС Юрайт [сайт]. — URL: https://urait.ru/bcode/453870.

3. Купцова, А. К. Английский язык для менеджеров и логистов (B1-C1) : учебник и практикум для вузов / А. К. Купцова, Л. А. Козлова, Ю. П. Волынец ; под общей редакцией А. К. Купцовой. — 2-е изд., испр. и доп. — Москва : Издательство Юрайт, 2020. — 355 с. — (Высшее образование). — ISBN 978-5-534-08147-3. — Текст: электронный // ЭБС Юрайт [сайт]. — URL: https://urait.ru/bcode/ .

4. Якушева, И. В. Английский язык (B1). Introduction Into Professional English : учебник и практикум для вузов / И. В. Якушева, О. А. Демченкова. — 3-е изд., испр. и доп. — Москва : Издательство Юрайт, 2020. — 148 с. — (Высшее образование). — ISBN 978-5-534-07026-2. — Текст : электронный // ЭБС Юрайт [сайт]. — URL: https://urait.ru/bcode/451233.

## **10.2. Дополнительная литература**

1. Пестова, М. С. Английский язык: перевод коммерческой документации (B2) : учебное пособие для вузов / М. С. Пестова. — 2-е изд., перераб. и доп. — Москва : Издательство Юрайт, 2020. — 191 с. — (Высшее образование). — ISBN 978-5-534-11543- 7. — Текст : электронный // ЭБС Юрайт [сайт]. — URL: https://urait.ru/bcode/456168.

2. Чикилева, Л. С. Английский язык в управлении персоналом (B1—B2). English for Human Resource Managers : учебник и практикум для вузов / Л. С. Чикилева, Е. В. Ливская, Л. С. Есина. — 2-е изд., перераб. и доп. — Москва : Издательство Юрайт, 2020. — 203 с. — (Высшее образование). — ISBN 978-5-534-08232-6. — Текст : электронный // ЭБС Юрайт [сайт]. — URL: https://urait.ru/bcode/451419.

3. Чикилева, Л. С. Английский язык для публичных выступлений (B1-B2). English for public speaking : учебное пособие для бакалавриата и магистратуры / Л. С. Чикилева. — 2е изд., испр. и доп. — Москва : Издательство Юрайт, 2019. — 167 с. — (Бакалавр и магистр. Модуль). — ISBN 978-5-534-08043-8. — Текст : электронный // ЭБС Юрайт [сайт]. — URL: https://biblio-online.ru/bcode/434097

### **10.3. Учебно-методическое и информационное обеспечение дисциплины для организации самостоятельной работы студентов** (содержит перечень основной литературы, дополнительной литературы, программного обеспечения и Интернетресурсы).

1. Джонсон К. Intelligent Business [Электронный ресурс] : Skills Book: Elemenary / Джонсон, Кристина. - Текст на английском языке. - 1 опт.диск : цв.ил.

2. Деловой английский для студентов (коллекция упражнений по лексике и грамматике)<http://www.businessenglishsite.com/>

3. <http://busyteacher.org/7272-15-activities-that-your-business-english-students.html>

4. Упражнения для самостоятельной работы студентов в режиме он-лайн [http://www.businessenglishstudy.com](http://www.businessenglishstudy.com/)

5. Business English Pod [https://www.youtube.com/channel/UCIiFsAO2Gh\\_vu8OStpjl16A](https://www.youtube.com/channel/UCIiFsAO2Gh_vu8OStpjl16A)

- 6. Online Business Dictionary<http://www.businessdictionary.com/>
- 7. Ted Ideas worth spreading [www.ted.com](http://www.ted.com/)
- 8. Сайт Британского совета<http://learnenglish.britishcouncil.org/en/>

9. Интерактивные уроки английского<http://www.real-english.com/>

- 10. Lingualeo самоучитель английского<http://lingualeo.ru/>
- 11. Самоучитель английского<http://www.mingoville.com/?lang=ru>

## **Словари:**

- 1. Словарь Лнгман онлайн<http://www.longmandictionariesonline.com/><br>2. Словарь Макмиллан онлайн http://www.macmillandictionary.com/
- 2. Словарь Макмиллан онлайн <http://www.macmillandictionary.com/><br>3. Оксфордский словарь онлайн http://oald8.oxfordlearnersdictionaries
- 3. Оксфордский словарь онлайн<http://oald8.oxfordlearnersdictionaries.com/><br>4. Мультитран. Словарь онлайн <u>www.multitran.ru</u>
- 4. Мультитран. Словарь онлайн [www.multitran.ru](http://www.multitran.ru/)<br>5. Словарь Лингво онлайн www.lingvo.ru
- 5. Словарь Лингво онлайн [www.lingvo.ru](http://www.lingvo.ru/)